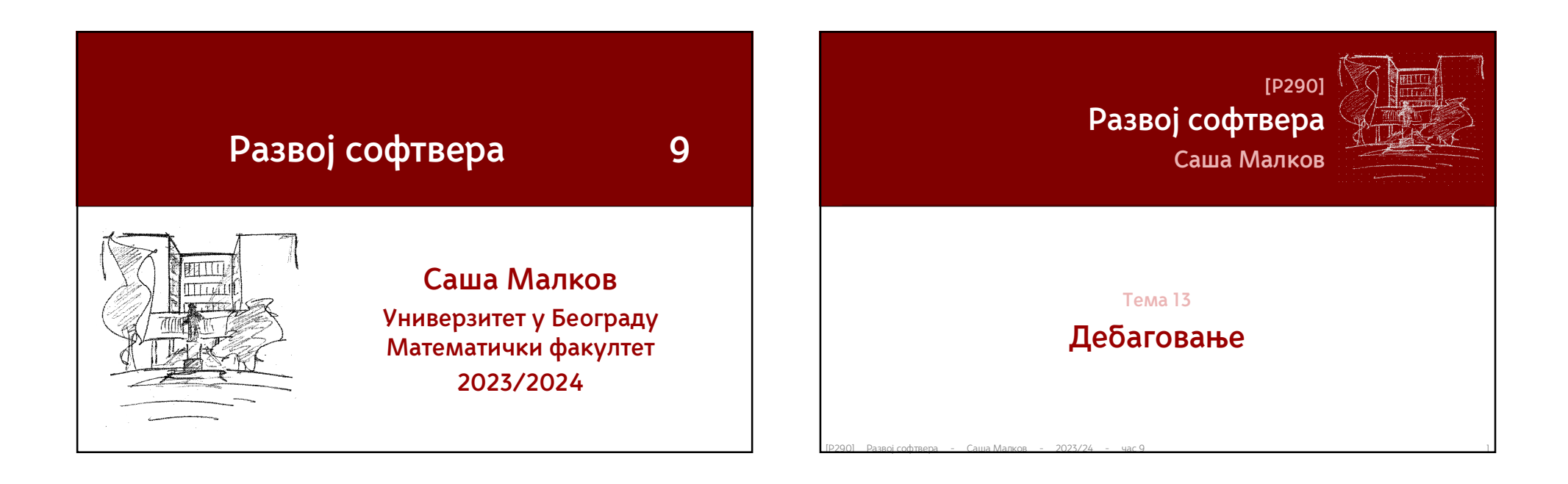

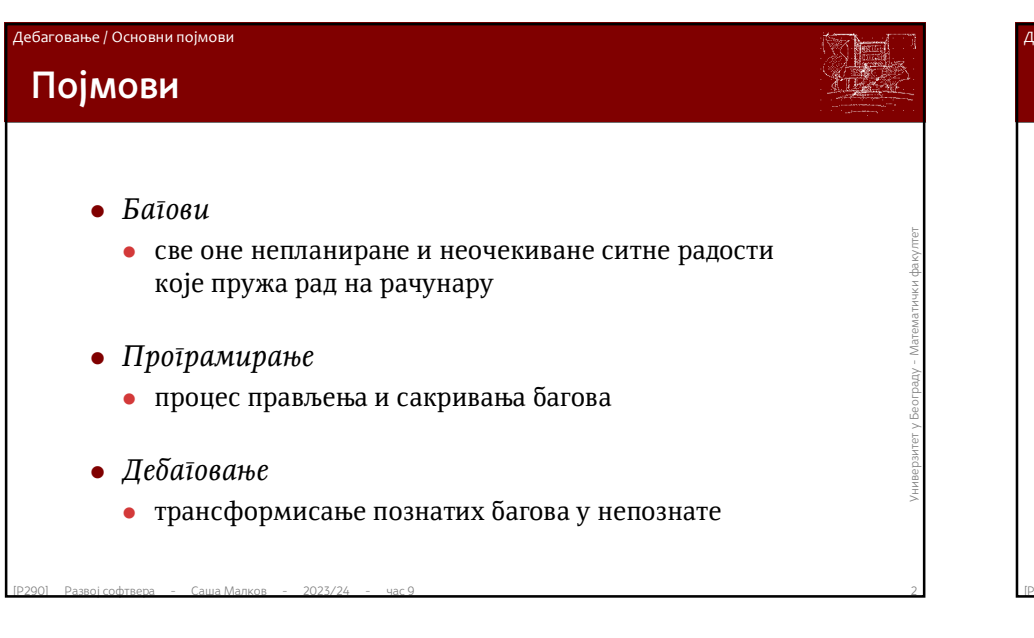

### Дебаговање / Основни појмови

# **Пропусти у развоју софтвера**

- Развој софтвера је сложен производни процес
- Неминовно долази до прављења пропуста
	- испољавају се на различите начине
- $\bullet$  Развој софтвера је сложен производни процес<br>  $\bullet$  Неминовно долази до прављења пропуста<br>  $\bullet$  испољавају се на различите начине<br>  $\bullet$  Према фази развоја софтвера у којој настају, пропусти<br>
се разликују по сложености Према фази развоја софтвера у којој настају, пропусти се разликују по сложености, прикривености и начину испољавања

### Дебаговање / Основни појмови

# **Пропусти у развоју софтвера (2)**

- Пропусти у развоју софтвера се често називају *грешкама* или *баговима*
- Проблеми са терминима:
	- Често се развој софтвера поистовећује са програмирањем
	- Постојање *грешака* или *багова* се често неоправдано повезује искључиво са пропустима у програмирању
- *Грешка* у развоју софтвера има много шире значење
	- Обухвата **све** пропусте који настају **у свим** фазама развоја софтвера
- Проблеми са терминима:<br>
 Често се развој софтвера поистовећује са програмирањем<br>
 Постојање *трешака или батова се често неоправдано повезује*<br> *искључиво са пропустима у програмирању*<br>
 *Грешка у развоју софтвера и*  Термини *пропуст* и *грешка* се често користе у ширем контексту развоја, а термин *баг* у ужем контексту програмирања

### Дебаговање / Основни појмови

# **Пропусти у развоју софтвера (3)**

- Пройусии (грешка, баг) у развоју софтвера је све оно што ствара проблеме у функционисању софтвера као<br>3авршног производа<br>• "Све оно што има за последицу да се софтвер не понаша у складу са спецификацијом"<br>• "Све оно шт *Пропуст* (грешка, баг) у развоју софтвера је све оно што ствара проблеме у функционисању софтвера као завршног производа
	- "Све оно што има за последицу да се софтвер не понаша у складу са спецификацијом"
	- "Све оно што има за последицу да се софтвер не понаша у складу са спецификацијом или очекивањем корисника"

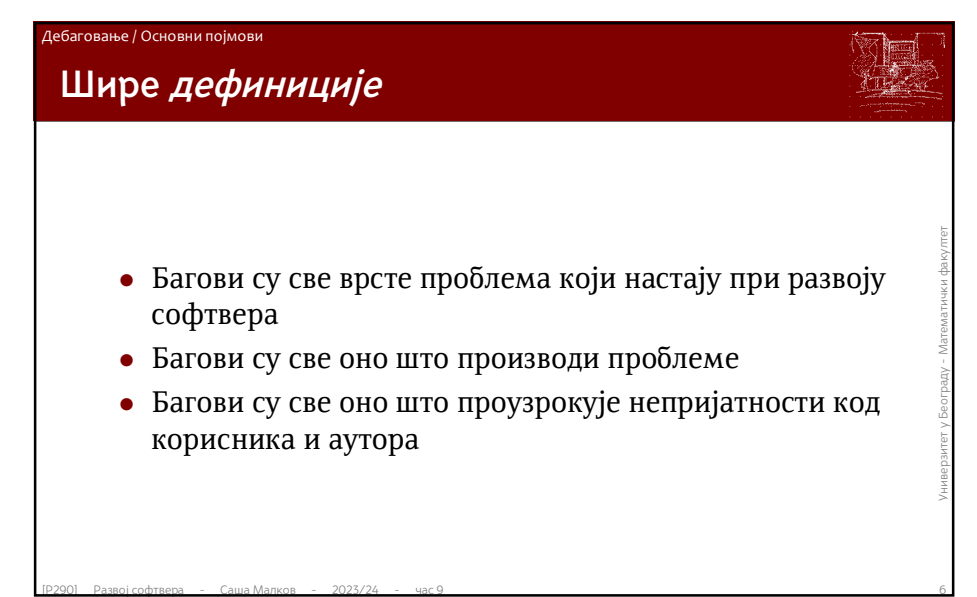

# **Врсте багова** Дебаговање / Врсте багова

- Могу да се класификују на много начина
- $\bullet$  Ледна од уобичајених класификација је према начину<br>
испољавања:<br>
 неконзистентности у корисничком интерфејсу<br>
 неиспуњена очекивања<br>
 слабе перформансе<br>
 падови система (програм) или оштећења података<br>
 падови Једна од уобичајених класификација је према начину испољавања:
	- неконзистентности у корисничком интерфејсу
	- неиспуњена очекивања
	- слабе перформансе
	- падови система (програм) или оштећења података

## **Неконзистентности у корисничком интерфејсу** Дебаговање / Врсте багова

- Недоследности у корисничком интерфејсу могу да направе много неугодних последица
	- пример:
		- сви програми за *MS Windows* користе пречицу *Ctrl+F* за тражење
		- *Outlook* је користио ту пречицу за прослеђивање поруке (*forward*)
		- *MS Word за OS/2...*
		- процедуре употребе раде за десноруке а не за леворуке кориснике...
- Најчешћи узроци:
- пример:<br>
 сви програми за *MS Windows* користе пречицу Ctrl+F за тражење<br>
 Outlook је користио ту пречицу за прослеђивање поруке (forward)<br>
 *MS Word* за OS/2...<br>
 процедуре употребе раде за десноруке а не за левор Пропусти при пројектовању корисничког интерфејса, или чак при установљавању основних концепата софтвера
	- Пропусти при планирању и спровођењу тестирања

### Дебаговање / Врсте багова

## **Неиспуњена очекивања**

- Добијање неочекиваног (погрешног) резултата је међу најнеугоднијим баговима
	- подврсте:
		- тип 1: неисправан позитиван резултат
		- тип 2: неисправан негативан резултат
		- тип 3: неисправан резултат израчунавања
- Најчешћи узроци:
- подврсте:<br>• тип 1: неисправан позитиван резултат<br>• тип 3: неисправан резултат израчунавања<br>• Најчешћи узроци:<br>• грешке у комуникацији, када развојни тим не разуме исправно<br>потребе клијента<br>• грешке у пројектовању, када грешке у комуникацији, када развојни тим не разуме исправно потребе клијента
	- грешке у пројектовању, када пројектанти направе пропусте
	- грешке у кодирању, када програмери направе грешке у коду

## **• прилично фрустрирају корисника због сталног или повременог<br>
ишчекивања резултата услед слабог одзива система<br>
• могу да воде потпуној неупотребљивости програма / система<br>
• Пајчешћи узроци:<br>
• грешке у процени оптерећ Слабе перформансе** Слабе перформансе могу да прилично фрустрирају корисника због сталног или повременог ишчекивања резултата услед слабог одзива система могу да воде потпуној неупотребљивости програма / система Најчешћи узроци: грешке у процени оптерећења грешке у процени расположивих ресурса грешке у пројектовању решења грешке у кодирању решења Дебаговање / Врсте багова **• Најопаснији вид багова<br>
• могу оставити трајне последице по систем и/или податке<br>
• Најчешћи узроци:<br>
• грешке у пројектовању начина употребе података<br>
• грешке у кодирању<br>
• грешке у повезивању компоненти система<br>
• Падови софтвера и оштећења података** Најопаснији вид багова могу оставити трајне последице по систем и/или податке Најчешћи узроци: грешке у пројектовању начина употребе података грешке у кодирању грешке у повезивању компоненти система Дебаговање / Врсте багова

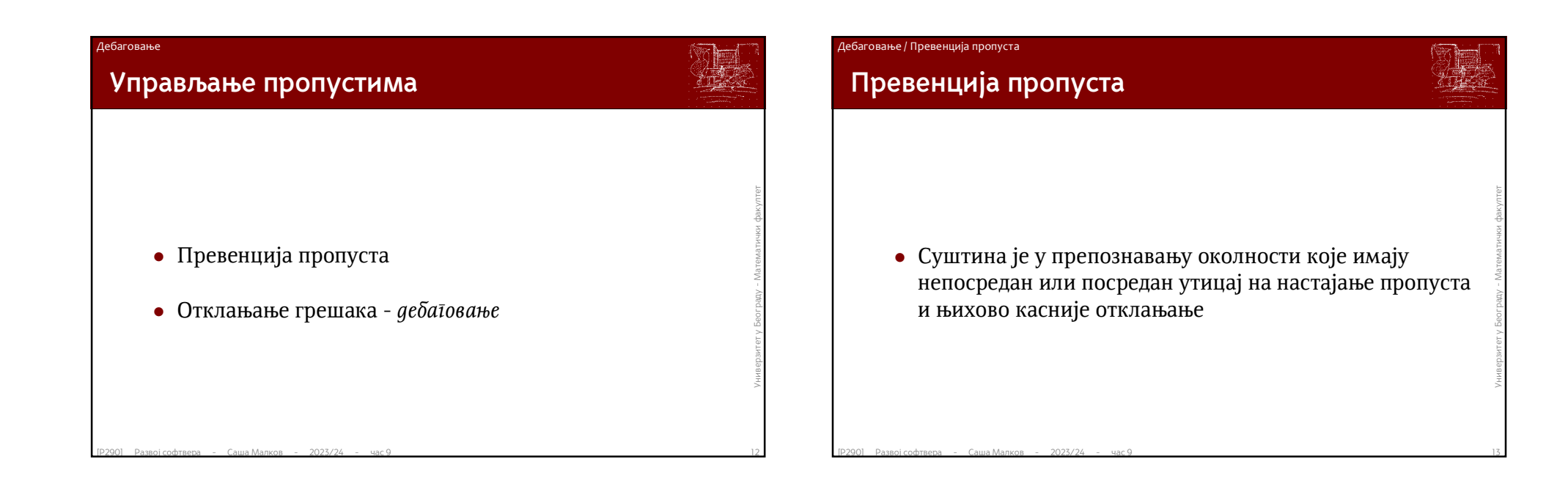

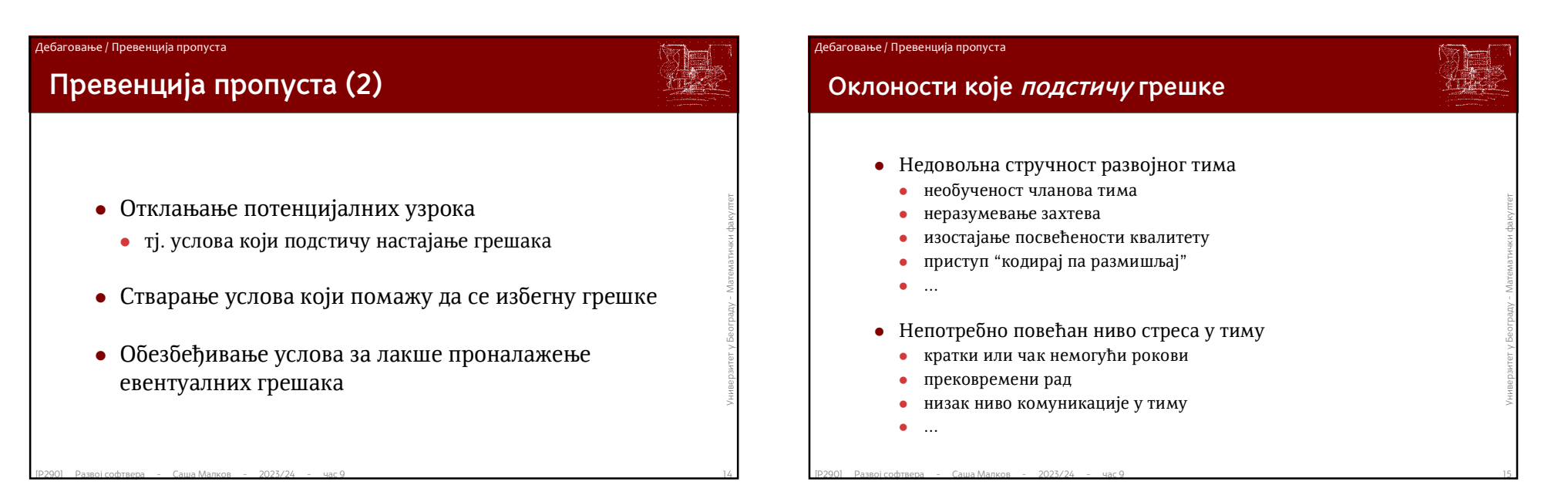

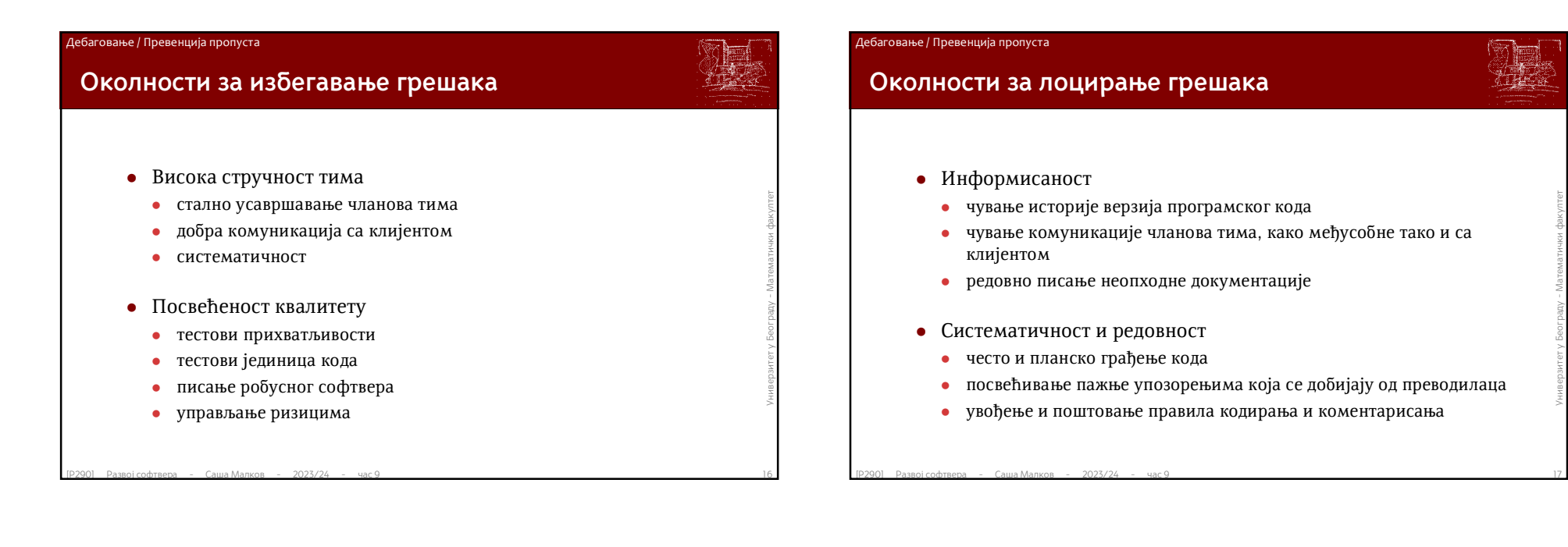

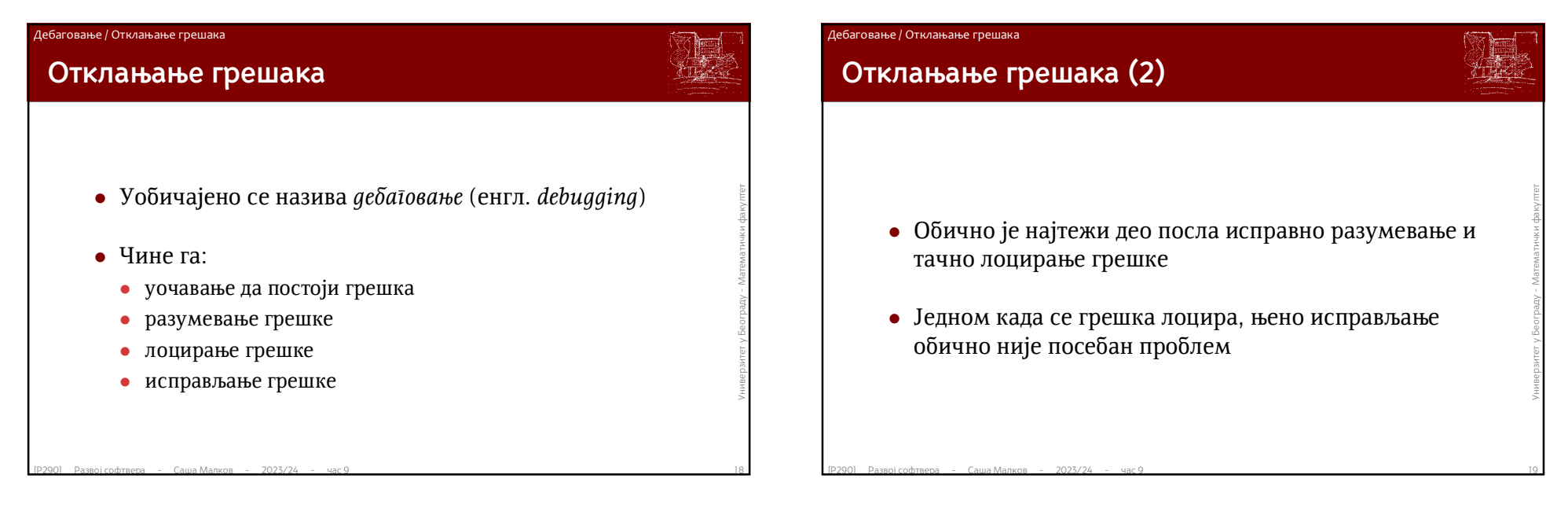

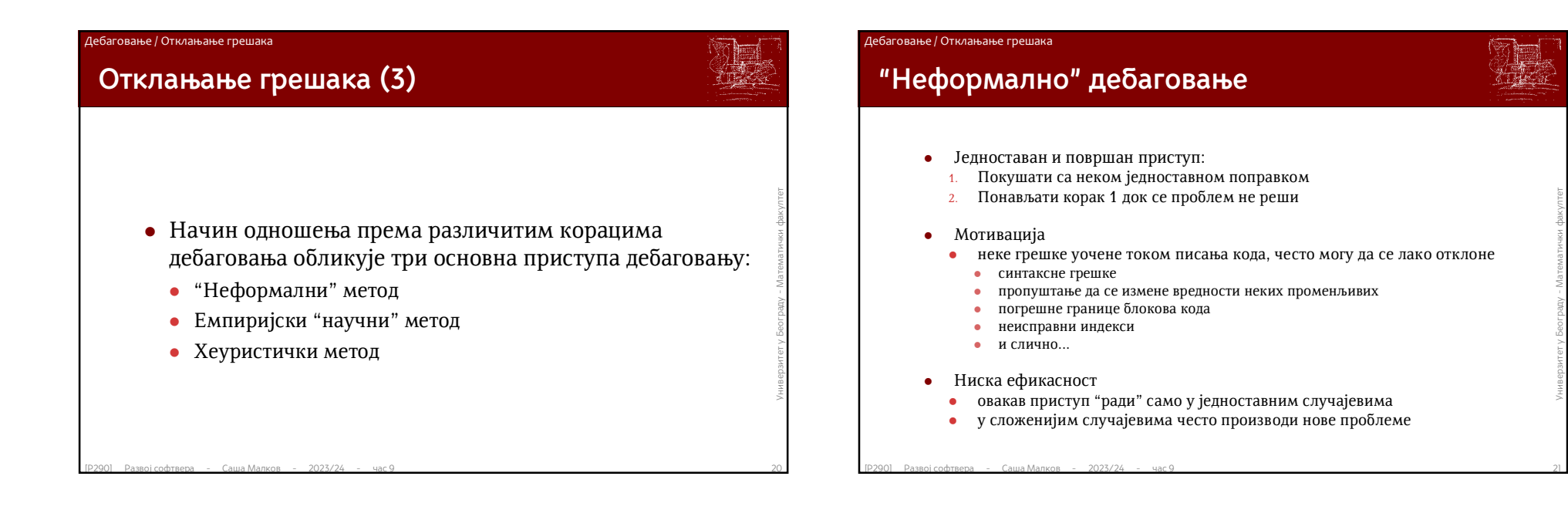

#### Дебаговање / Отклањање грешака

# **Емпиријски научни метод**

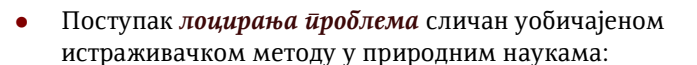

- Посматрамо уочен проблем
- Постављамо хипотезу о узроку проблема
- На основу хипотезе направимо предвиђање понашања
- Експериментално проверавамо исправност предвиђања
- $\begin{array}{lllllllllllllllllllll} \text{MCT} & \text{MCT} & \text{MCT}$  Понављамо претходне кораке, уз поправљање или замењивање хипотезе, све док се не потврди исправност хипотезе или не понестану могућности за њено даље унапређивање

#### Дебаговање / Отклањање грешака

# **Емпиријски научни метод (2)**

- Уопштено посматрано, ово је најбољи приступ дебаговању
- Али није увек јасно шта је следеће потребно да се уради?<br>• проблем може да се посматра на много различитих начина<br>• могу да се посматрају различити аспекти проблема<br>• на које аспекте проблема би требало да се односи хи Али није увек јасно шта је следеће потребно да се уради?
	- проблем може да се посматра на много различитих начина
	- могу да се посматрају различити аспекти проблема
	- на које аспекте проблема би требало да се односи хипотеза?
	- како постављати хипотезе?
	-
	- Постављање хипотезе је препуштено интуицији и искуству
		- помоћ могу да представљају некакве хеуристике

### Дебаговање / Отклањање грешака

# **Хеуристичко дебаговање**

- $\bullet$  Аеуристичко деоаговање почива на примени неке изаоране<br>
стратегије или неког скупа правила<br>  $\bullet$  Представља надградњу емпиријског метода<br>  $\bullet$  Главни циљеви примене правила су<br>  $\bullet$  усмеравање посматрања превида при Хеуристичко дебаговање почива на примени неке изабране стратегије или неког скупа правила
	- Представља надградњу емпиријског метода
	- Главни циљеви примене правила су
		- усмеравање посматрања према узроку проблема
		- избегавање прављења превида при посматрању
		- сужавање скупа кандидата за исказивање хипотеза

### Дебаговање / Отклањање грешака

## **"Хеуристика"**

- "Хеуристике" или "хеуристичке технике" су стратегије<br>
(или правила) за решавање неког проблема<br>
 почивају на претходном искуству<br>
 не представљају оптимално решење<br>
 често представљају "довољно добро решење"<br>
 чест "Хеуристике" или "хеуристичке технике" су стратегије (или правила) за решавање неког проблема
	- почивају на претходном искуству
	- не представљају оптимално решење
	- често представљају "довољно добро решење"

# **Хеуристичко дебаговање (2)**

Дебаговање / Отклањање грешака

- Као добар пример хеуристичког дебаговања размотрићемо<br>
систем правила који је формулисао *David Agans*<br>
 9 једноставних правила<br>
 не односе се стриктно на дебаговање програма<br>
 већ на било коју врсту техничког ствар Као добар пример хеуристичког дебаговања размотрићемо систем правила који је формулисао *David Agans*
	- 9 једноставних правила
	- не односе се стриктно на дебаговање програма
		- већ на било коју врсту техничког стваралаштва (инжењерства)
	- *David Agans, Debugging Rules!, http://www.debuggingrules.com/*

### Дебаговање / Отклањање грешака

# **Хеуристичко дебаговање (3)**

- Опрезно!
- Као и сваки други систем хеуристичких правила, ни овај није без недостатака
- При разматрању и употреби правила ваља поступати промишљено
	- наведена правила су углавном једноставна и зато могу да изгледају тривијално и бескорисно
- **ЕРЗОВ Развој софтвера Саша Малков 2023/24 час 9**<br> **EPARK PROPER ПРАВИЛА ВАЉА ПОСТУПАТИ ПРОМИШЉЕНО**<br>
 наведена правила су углавном једноставна<br>
и зато могу да изгледају тривијално и бескорисно<br>
 насупрот томе, је насупрот томе, једноставност правила је углавном последица врло прецизне и корисне основне идеје којом се руководи
	- свако од правила може да буде веома корисно у великом броју случаја
	- свако од правила може да буде и потпуно бескорисно у неким другим случајевима
	- Правила су, пре свега, упутства за *размишљање* о дебаговању

# **Тешкоће у отклањању багова**

- "Ако проналажење узрока неког бага узме много<br>времена, то је зато што је занемарено неко од основних<br>правила једанпут када се оно примени решење се<br>обично брзо пронађе ."<br>*David Agans*  "Ако проналажење узрока неког бага узме много времена, то је зато што је занемарено неко од основних правила – једанпут када се оно примени решење се обично брзо пронађе ."
	- *David Agans*

### Дебаговање / Правила дебаговања (Дејвид Аганс)

# **Тешкоће у отклањању багова (2)**

- "Особе којима дебаговање иде од руке су обично оне<br>
које су (свесно или несвесно) усвојиле и примењују<br>
основна правила дебаговања особе које их нису<br>
разумеле обично имају великих проблема при<br>
дебаговању."<br>
 David "Особе којима дебаговање иде од руке су обично оне које су (свесно или несвесно) усвојиле и примењују основна правила дебаговања – особе које их нису разумеле обично имају великих проблема при дебаговању."
	- *David Agans*

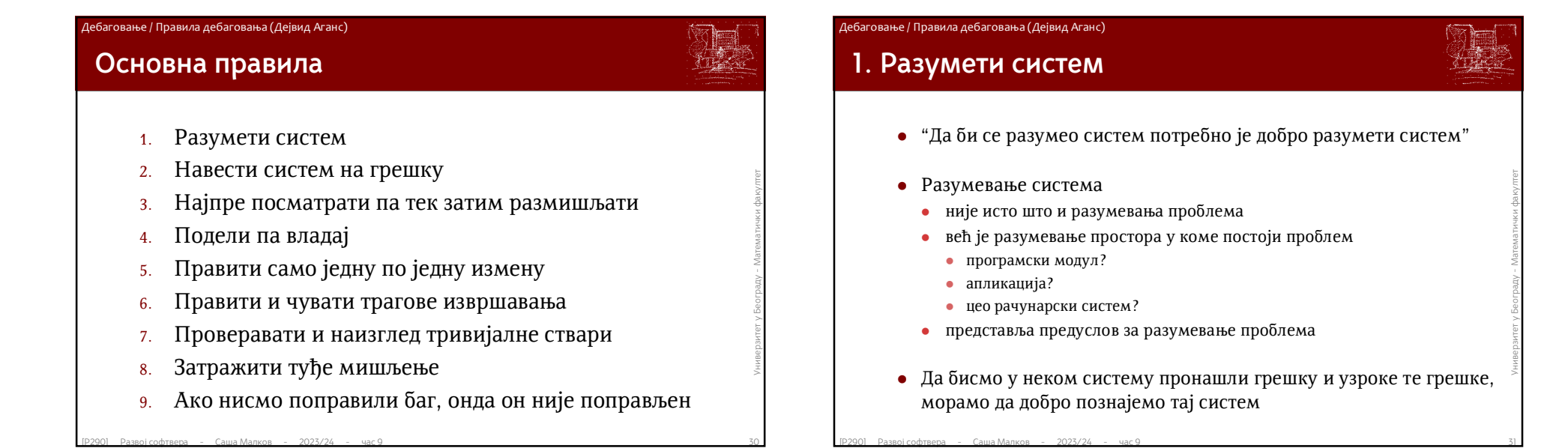

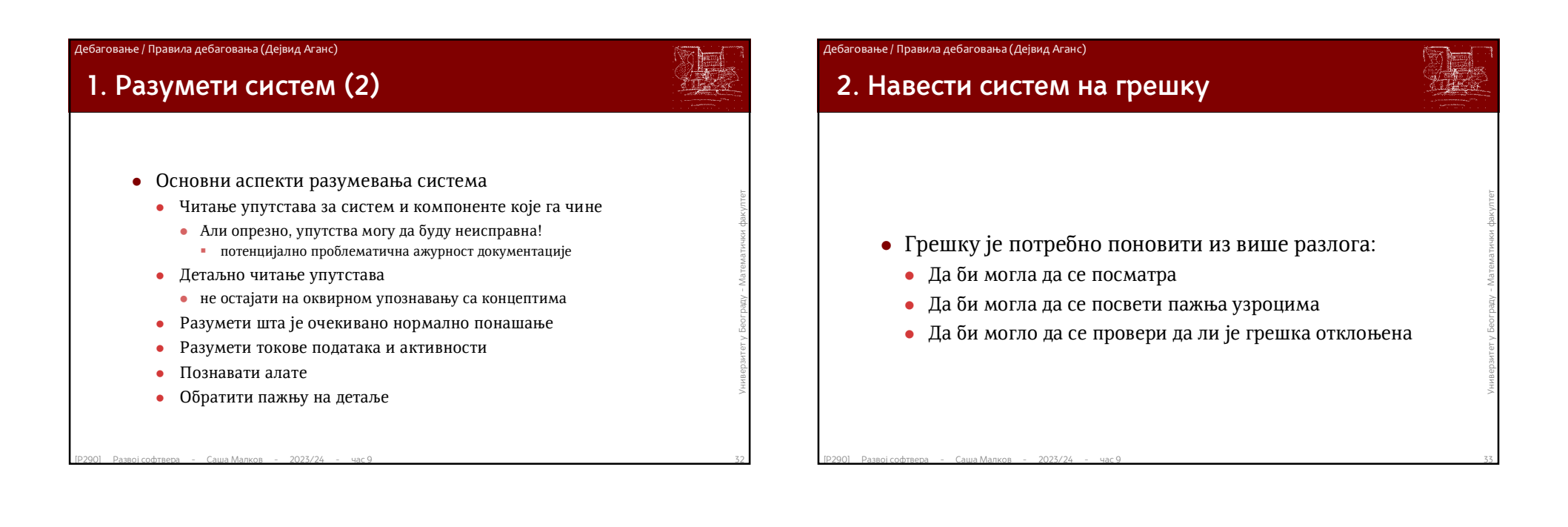

# **2. Навести систем на грешку (2)**

- Грешка може да се понови на више начина:
	- Поновити поступак
	- поуздан начин да се грешка понови је да поновите поступак пред публиком
	- документовати кораке који воде проблему
	- Почети од почетка
		- некада је непосредан узрок лако поновити, али је припрема окружења за његово понављање компликована
	- Симулирати проблематичну секвенцу
		- ако је тешко или споро мануелно понављати поступак, онда аутоматизовати понављање
	- Не симулирати грешку него услове у којима се испољава
- Почети од почетка<br>
 Некада је непосредан узрок лако поновити, али је припрема окружења за његово понављање компликована<br>
 Симулирати проблематичну секвенцу<br>
 Симулирати проблематичну секвенцу<br>
 Математички секвенцу симулирање механизама сувише блиских узорку може да заобиђе неисправан део кода
	- Не одбацивати проблем као "немогућ"
	- Чувати направљене алате могу поново да затребају

#### Дебаговање / Правила дебаговања (Дејвид Аганс)

## • Потребно је:<br>• неиницијализоване податке<br>• неиницијализоване податке<br>• неиницијализоване податке<br>• клучајно генерисане податке<br>• клучајно генерисане податке<br>• вазаност за тренутак или трајање извршавања<br>• емихронизациј **2. Навести систем на грешку (3)** Шта ако се проблем испољава само повремено? нпр. једанут у 5, 10 или 500 понављања То значи да нам нису довољно добро познате околности испољавања Потребно је: размотрити разне неконтролисане услове: неиницијализоване податке случајно генерисане податке улазне податке везаност за тренутак или трајање извршавања синхронизацију нити спољашње уређаје контролисање услова често води немогућности понављања грешке то значи да један од контролисаних услова у неком специфичном стању (различитом од контролисаног) производи проблем некада такве услове није могуће контролисати, али их је могуће учинити произвољнијим и то може да помогне у разумевању услова настајања проблема

али може и да произведе нове грешке

## $\begin{array}{lllllllllllllllllll} \text{Baxm} & \text{Baxm} & \text{$ **2. Навести систем на грешку (4)** Шта ако смо све покушали, али проблем се и даље испољава само повремено? Важно је имати на уму да проблем није "својеглав", већ има врло прецизан узрок, који се сигурно може пронаћи Покушаћемо да испунимо циљеве понављања без самог понављања  $\bullet$  Како? Ако је теже поновити проблем онда је потребно пажљивије посматрати случајеве када се понављање оствари Прикупљати и анализирати информације Уочити услове који су **увек** повезани или **никада** нису повезани са понављањем проблема Да би се (релативно) поуздано установило да је проблем решен, потребно је секвенцу поновити статистички значајан број пута

#### Дебаговање / Правила дебаговања (Дејвид Аганс)

# **3. Прво посматрај па размишљај (1)**

- **Размишљање без довољно информација је суштински** промашај у приступу  $\bullet$  може да води искривљеном тумачењу података  $\frac{1}{2}$  Размишљање без довољно информација је суштински промашај у приступу
	- може да води искривљеном тумачењу података

### Дебаговање / Правила дебаговања (Дејвид Аганс)

Дебаговање / Правила дебаговања (Дејвид Аганс)

# **3. Прво посматрај па размишљај (2)**

 $\bullet$  Како?

...

- Док се грешка не види, не доносити никакве закључке
- Посматрати детаље
	- свако посматрање доноси нова сазнања о условима или механизму настајања проблема
- Посматрати детаље<br>• свако посматрање доноси нова сазнања о условима или механизму настајања<br>• правити алате који истичу проблематичне услове или проблематичан део<br>• кода<br>• разматрати неке видове таквих алата још у фази Правити алате који истичу проблематичне услове или проблематичан део кода
	- разматрати неке видове таквих алата још у фази пројектовања
		- нпр. трајно записивање информација о проблемима
		- омогућити аутоматско разликовање порука ради лакшег претраживања и анализирања
	- додавати такве алате током дебаговања
	- не бежати од привременог замењивања делова кода
	- Користити спољашње алате: софтверски дебагери, хардверски алати...

#### Дебаговање / Правила дебаговања (Дејвид Аганс)

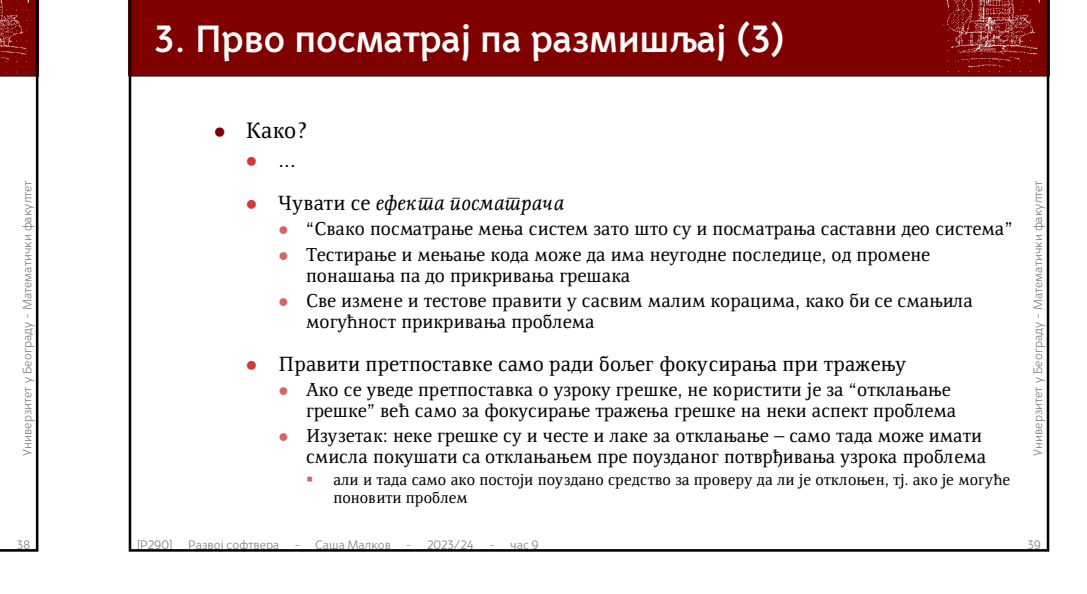

## Саша Малков 10

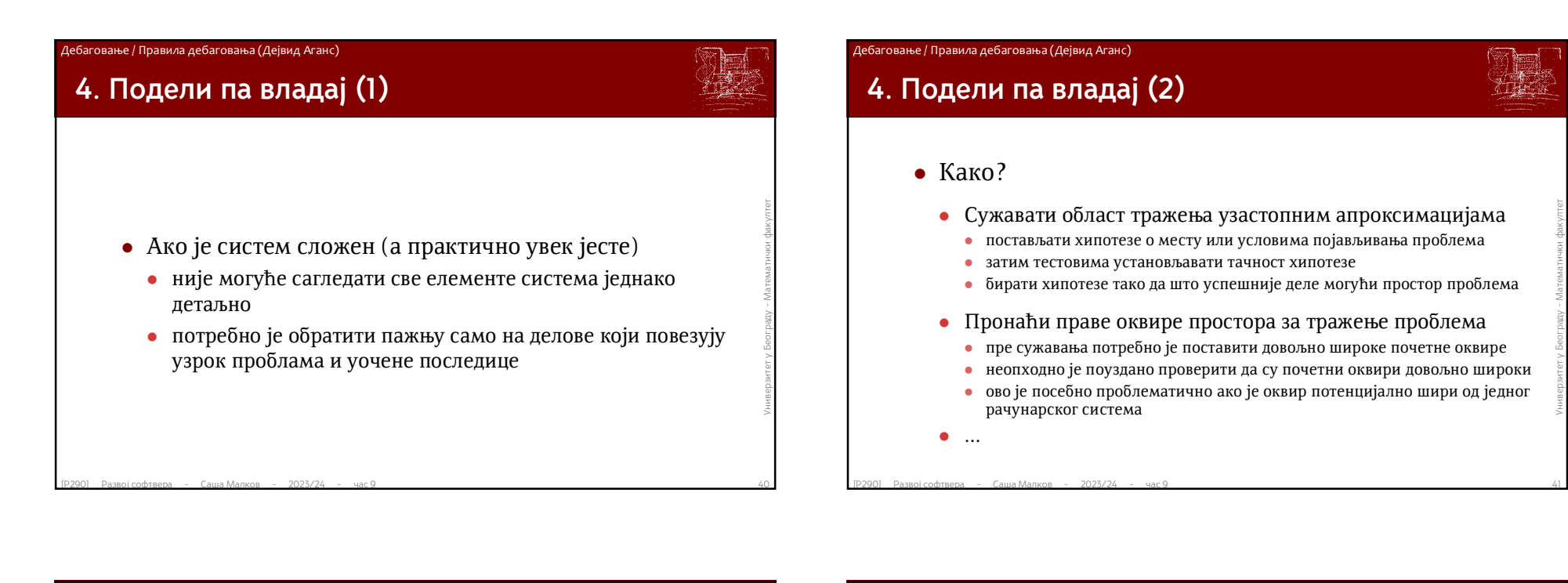

# **4. Подели па владај (3)**

- $\bullet$  Како?
	- ...

...

- Препознати на којој страни је грешка
	- хипотеза дели простор на два дела
	- мора бити јасно у ком од тих делова је проблем
	- ако није, онда хипотеза није корисна
- Користити тест-узорке који се лако уочавају
	- често није лако уочити грешке на "живим" подацима
- Препознати на којој страни је грешка<br>• хипотеза дели простор на два дела<br>• мора бити јасно у ком од тих делова је проблем<br>• ако није, онда хипотеза није корисна<br>• Користити тест-узорке који се лако уочавају<br>• често ниј потребно је направити вештачке узорке за које је познато како би требало да изгледа резултат
	- пожељно је да узорци буду што мањи и да механизам провере исправности понашања буде што једноставнији

### Дебаговање / Правила дебаговања (Дејвид Аганс)

# **4. Подели па владај (4)**

- $\bullet$  Како?
- ...
- Почети од грешке па ићи према узроцима
	- обично је боље тражење започети од места испољавања грешке
	- могућих узрока обично има много и није исплативо проверавати један по један
- Поправити препознате грешке и наставити тражење
	- багови често иду заједно
	- ако смо пронашли један, то не значи да је и једини
		- обавезно покушати понављање проблема
- Отклонити шум
- $\bullet$  Обично је боље тражење започети од места испољавања грешке<br>
 Могућих узрока обично има много и није исплативо проверавати један по један<br>
 Поправити препознате грешке и наставити тражење<br>
 багови често илу заједн ако је могуће, потребно је привремено "смирити" делове система који производе висок ниво динамичности, како не би одвлачили пажњу или време
	- један баг може бити узрок другим баговима
	- један начин да се прикрију други багови је привремено искључување делова кода који нису непосредно везани са местом испољавања посматраног проблема

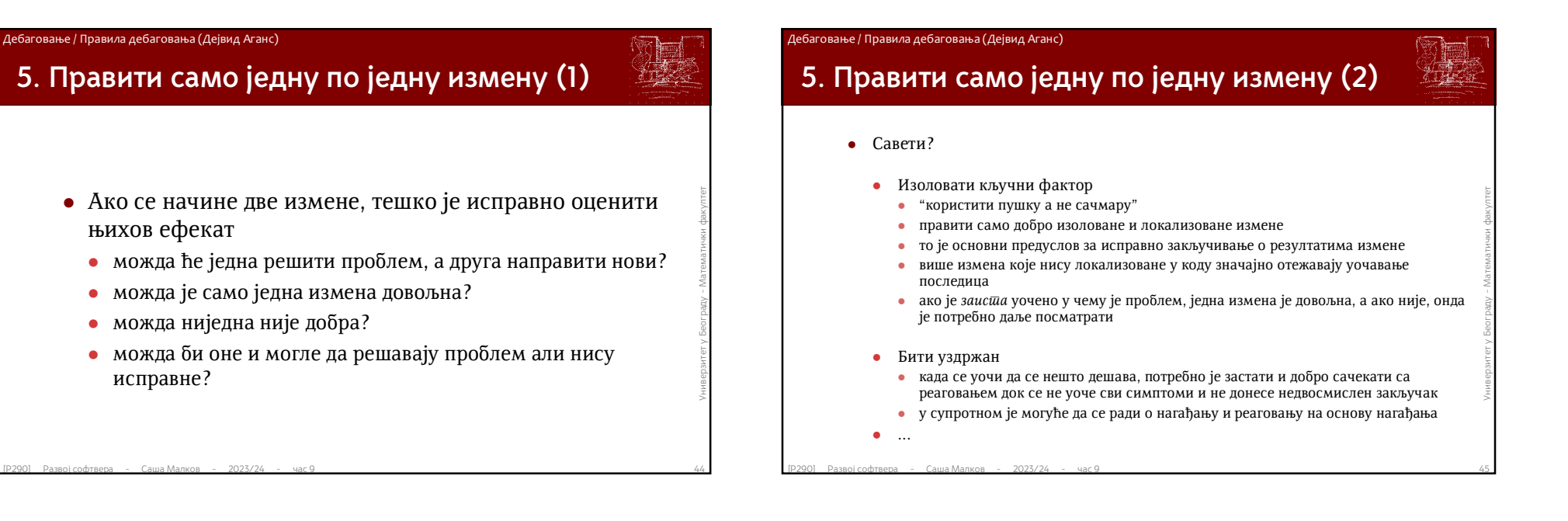

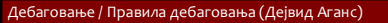

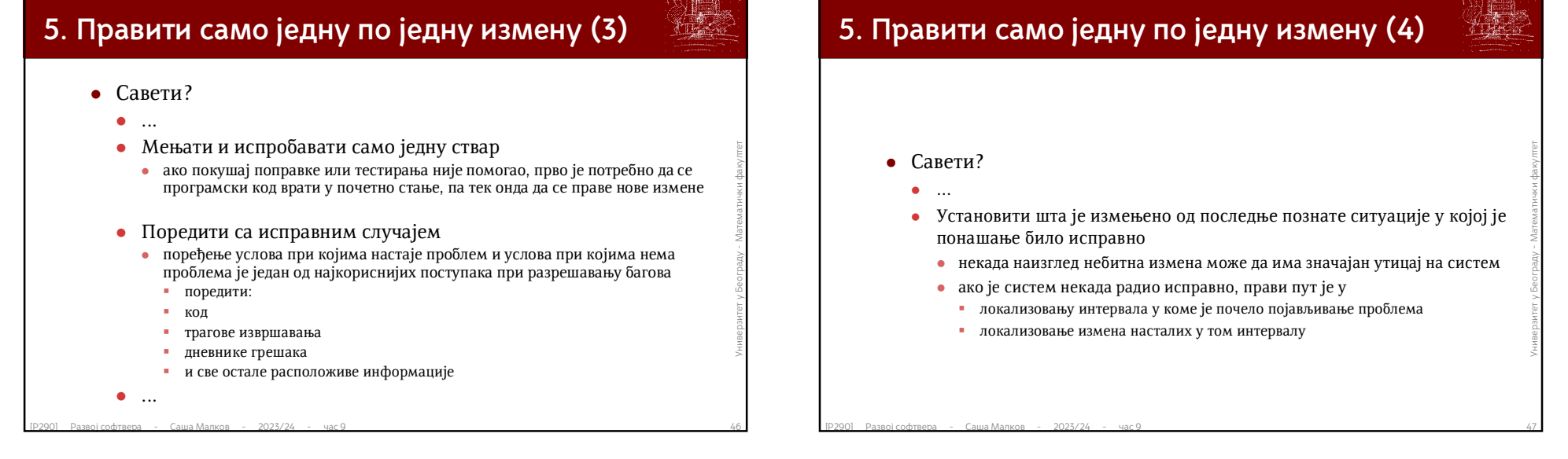

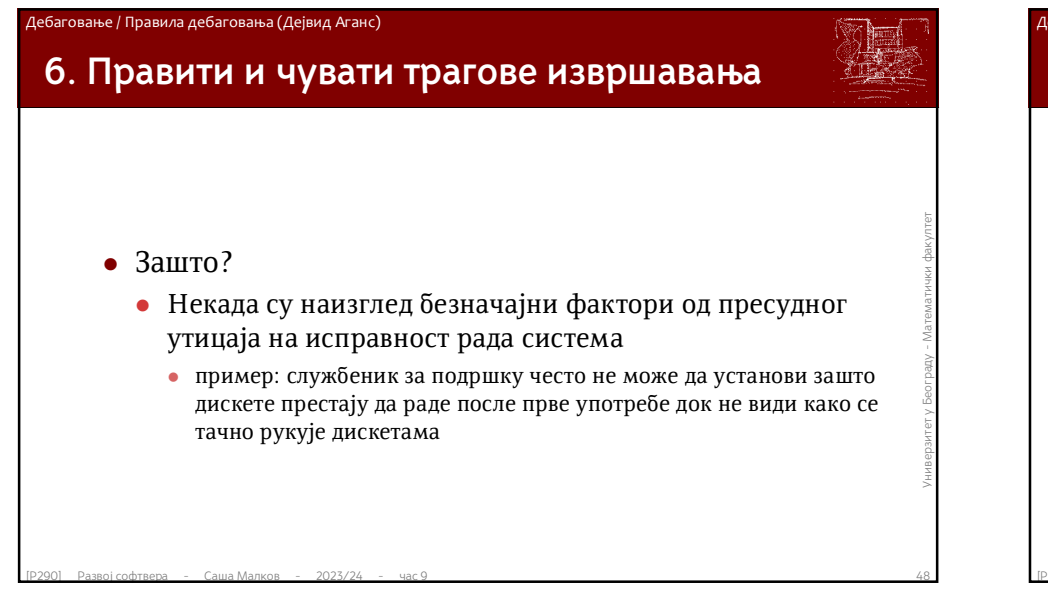

# **6. Правити и чувати трагове извршавања (2)**

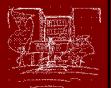

### $\bullet$  Како?

- Записивати шта се ради, којим редом, као и шта су уочене последице
- писани трагови о активностима имају велики значај за касније локализовање догађаја у времену
- Важно је разумети да сваки од детаља може бити онај који је важан писани траг никада није сувише детаљан
- Повезивати догађаје
- $\mu$ развој софтвера Саша Малков 2023/24 час 9 49<br>
Развој софтвера Саша Малков 2023/24 час 9 49<br>
Развој софтвера Саша Малков 2023/24 час 9<br>
2023 Развој софтвера Саша Малков 2023/24 час 9 49<br>
2020 Р међусобним повезивањем симптома и исхода (било успешних или неуспешних) олакшава се уочавање узрока проблема
	- Дневници са траговима извршавања су важни за тестирање
		- на пример, остављање трагова при активирању делова кода или обављању одређених послова, отварању датотека и сл.
	- Записивати, колико год се то чинило тешко
	- "најкраћа оловка је дужа од најдужег памћења"

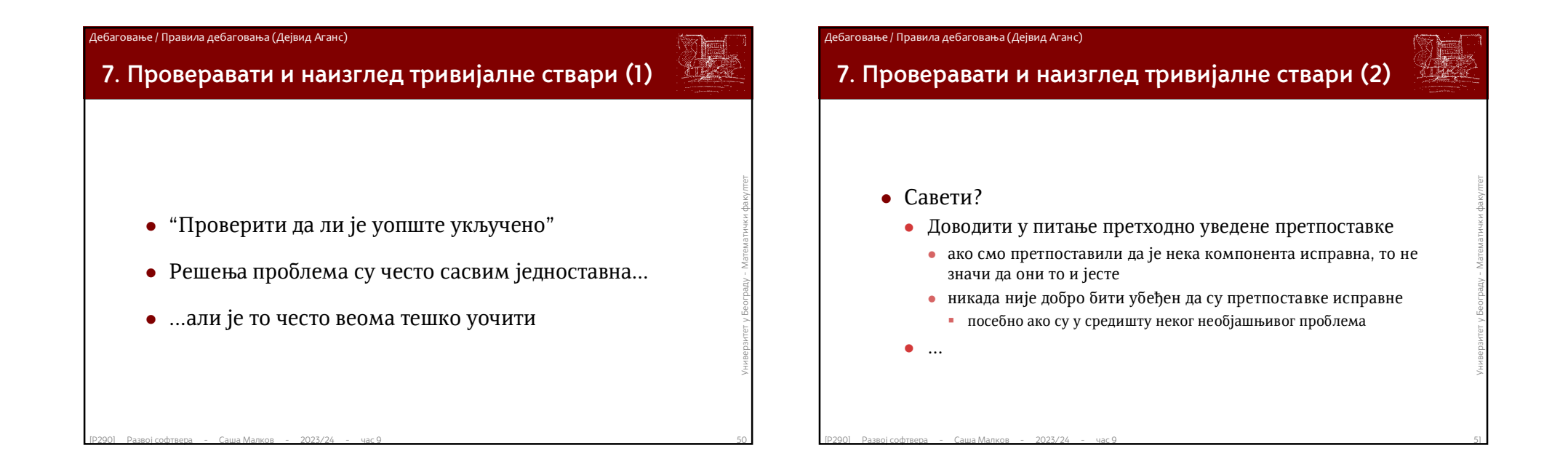

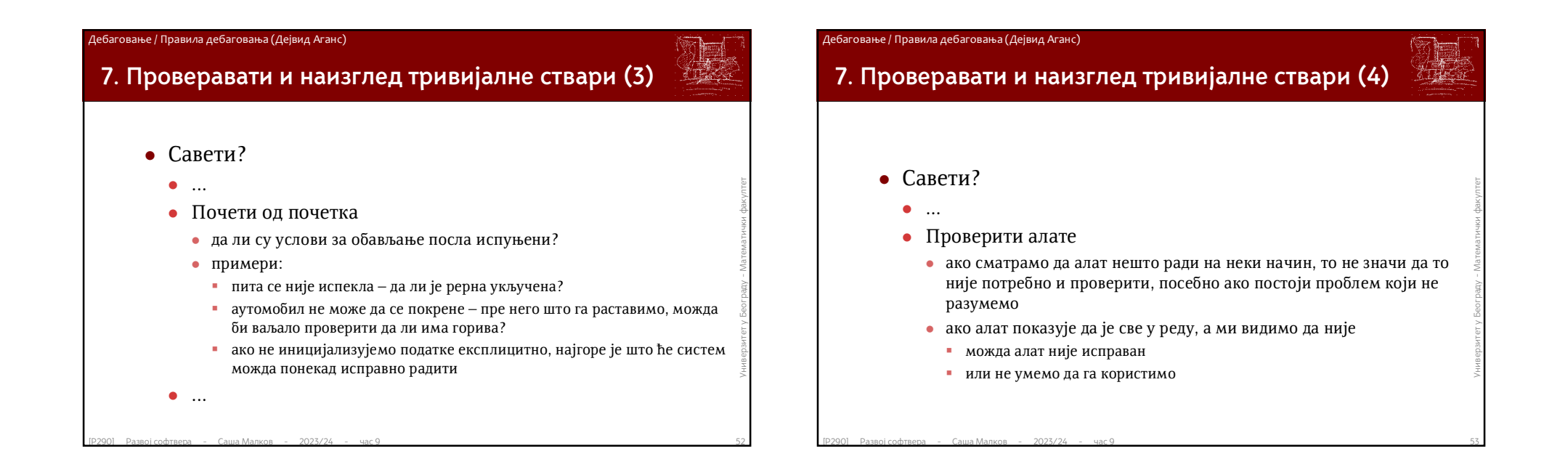

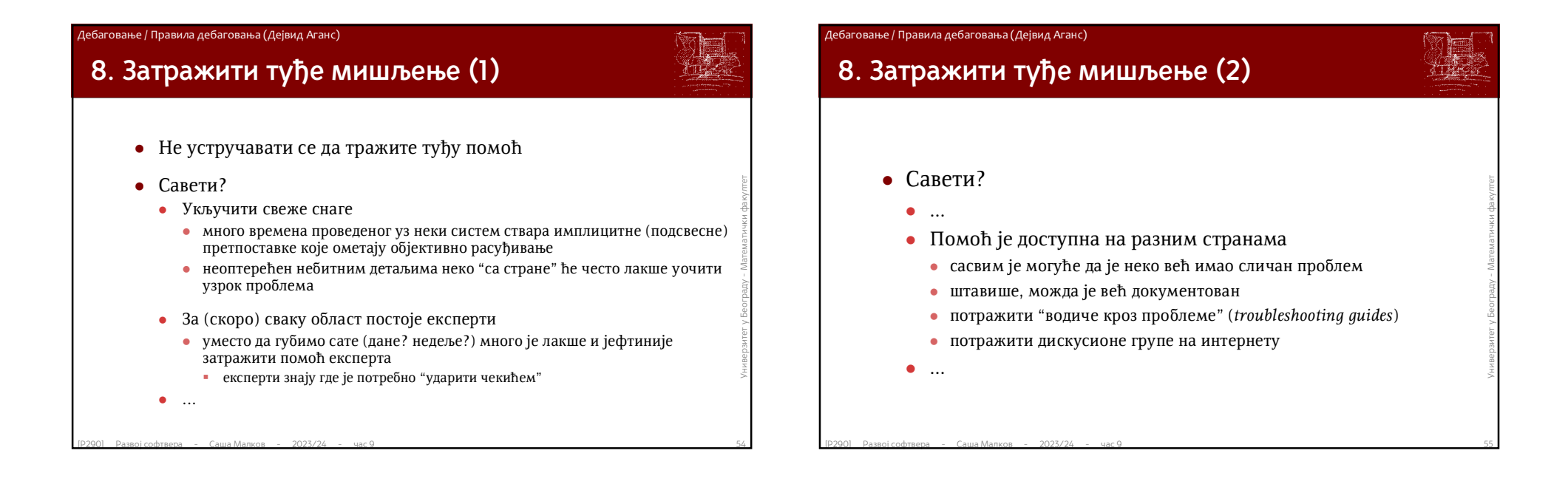

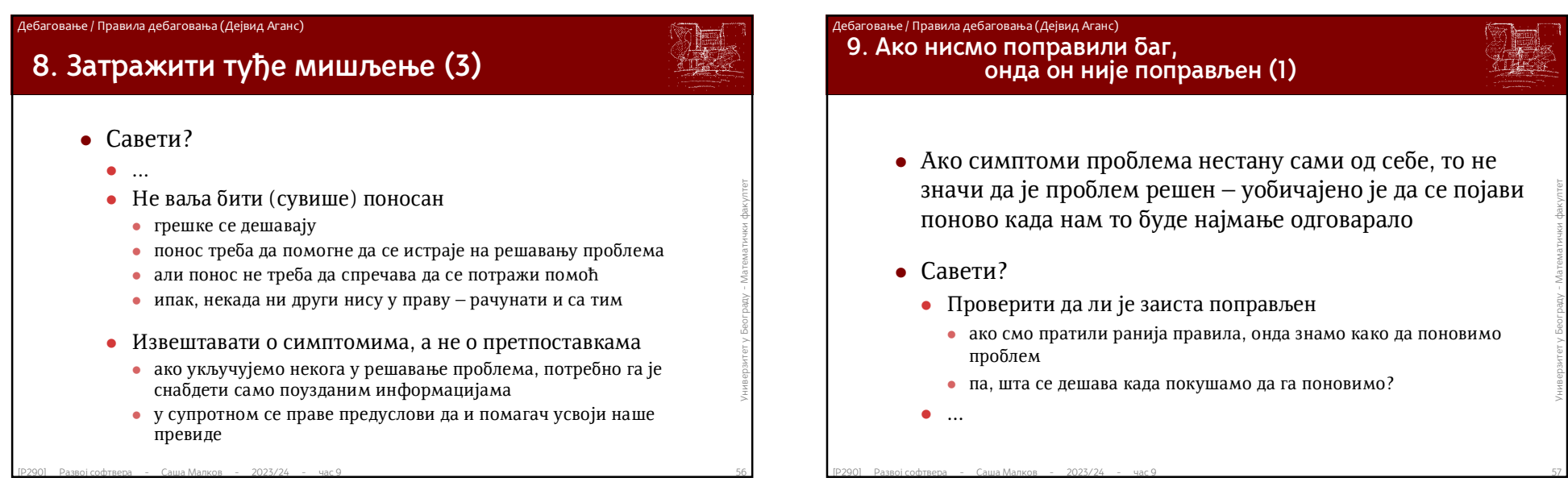

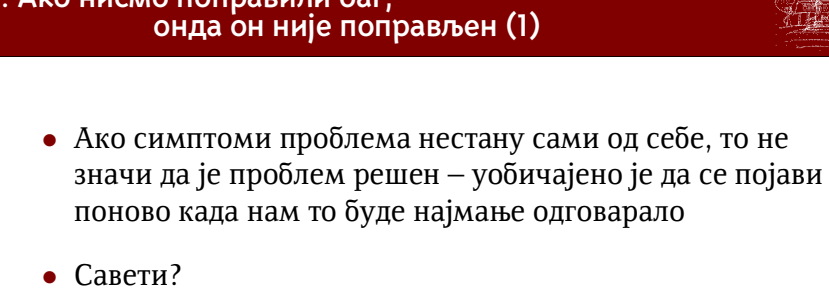

- Проверити да ли је заиста поправљен
	- ако смо пратили ранија правила, онда знамо како да поновимо проблем
	- па, шта се дешава када покушамо да га поновимо?

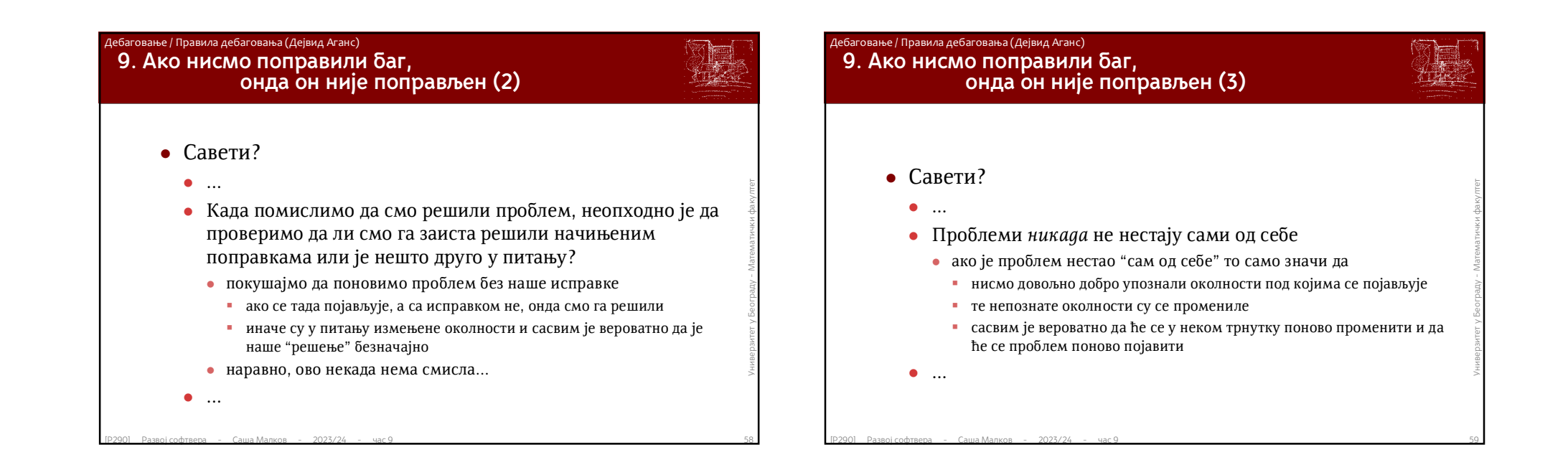

Дебаговање / Технике и алати

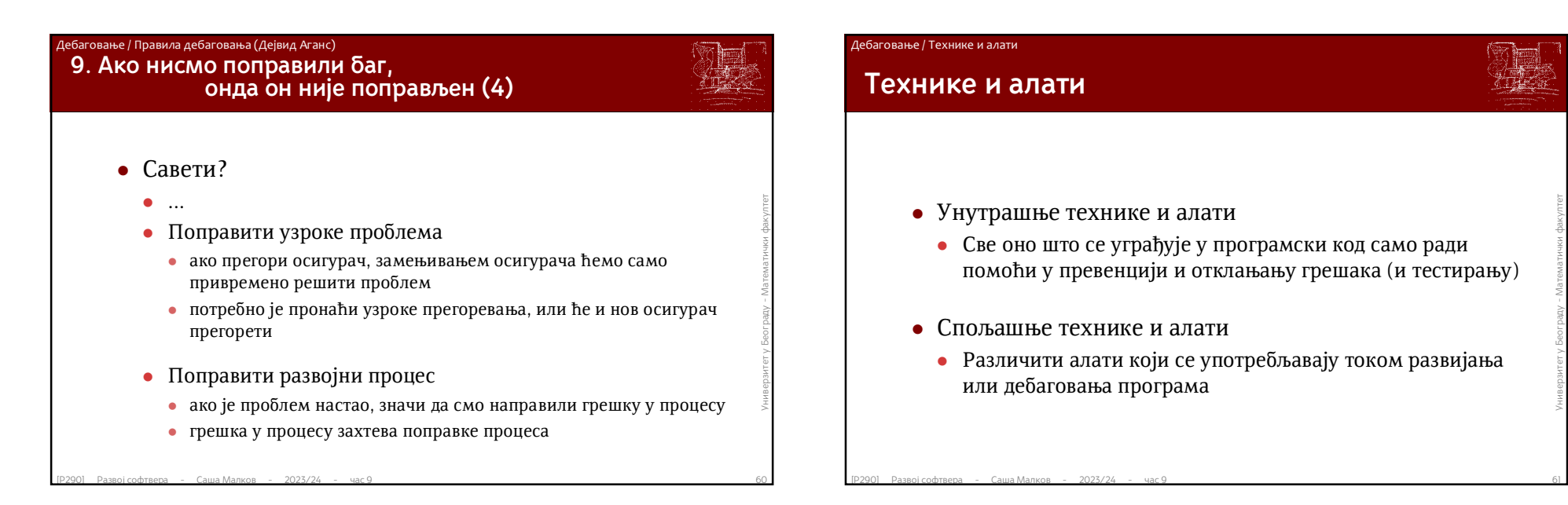

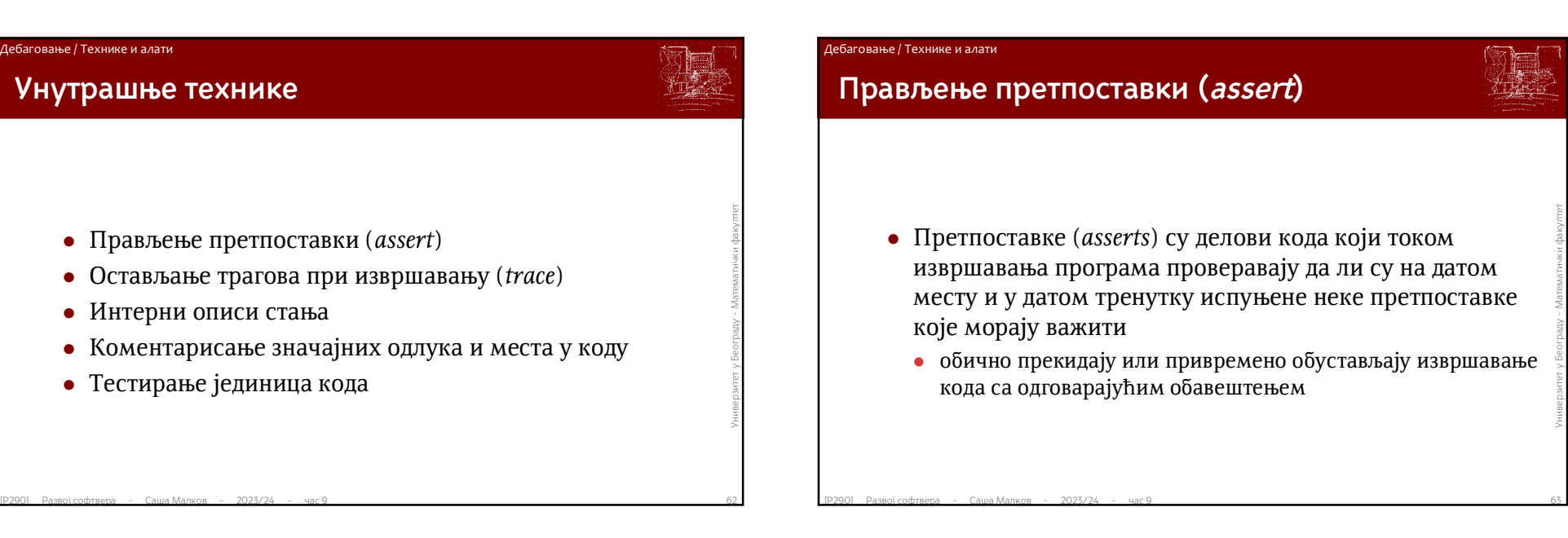

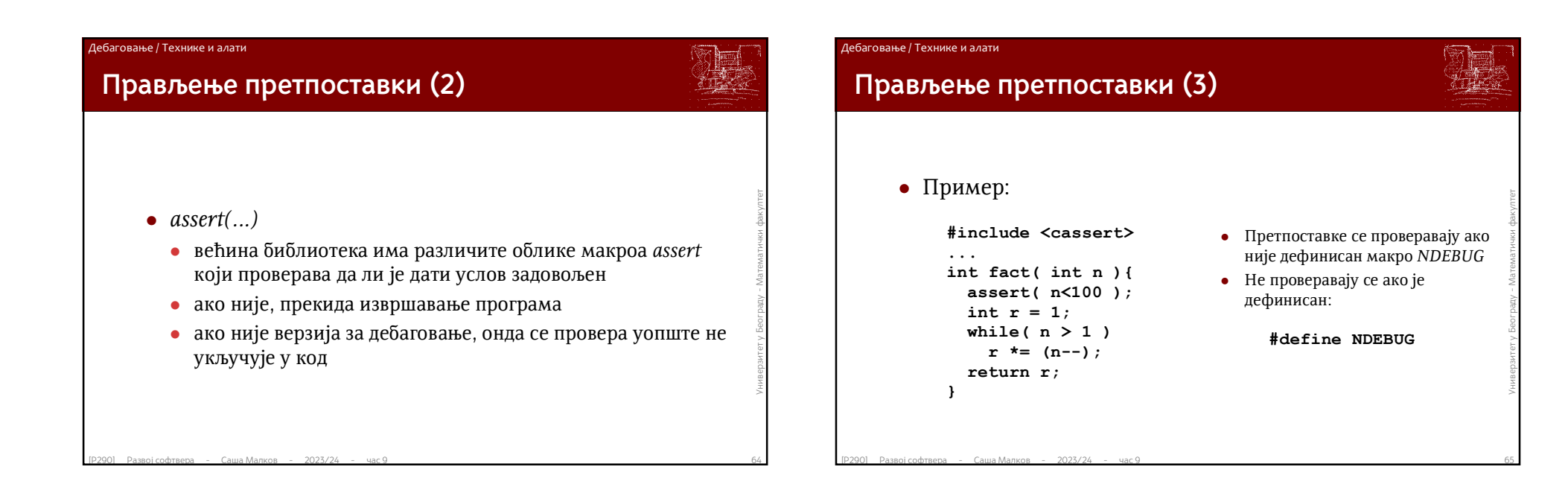

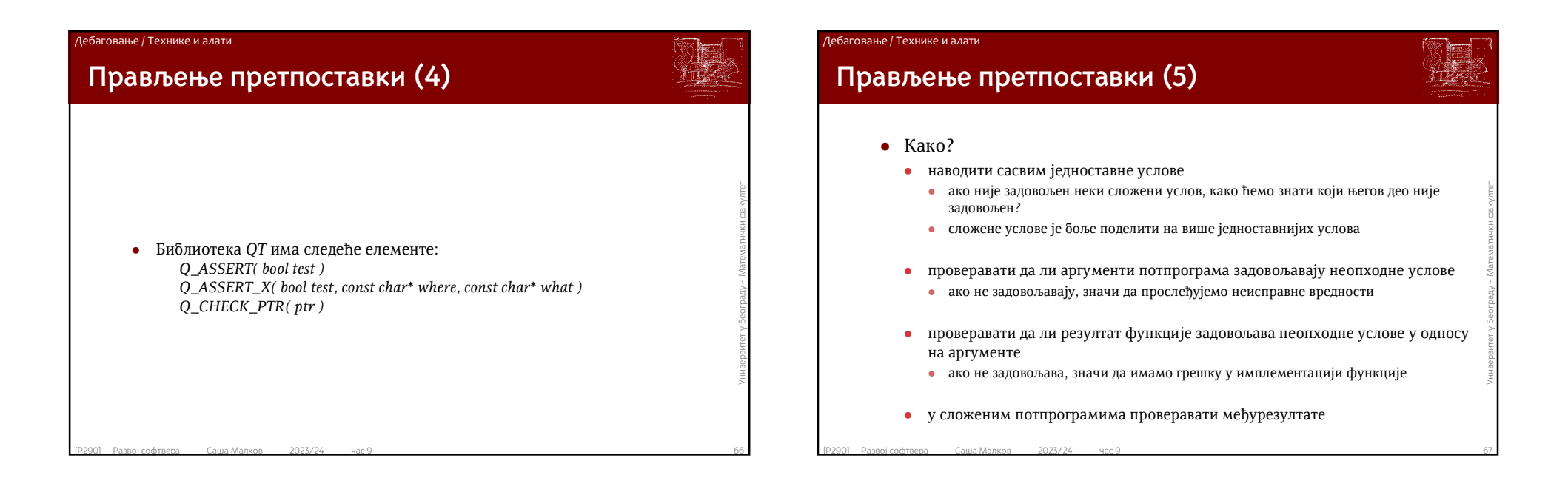

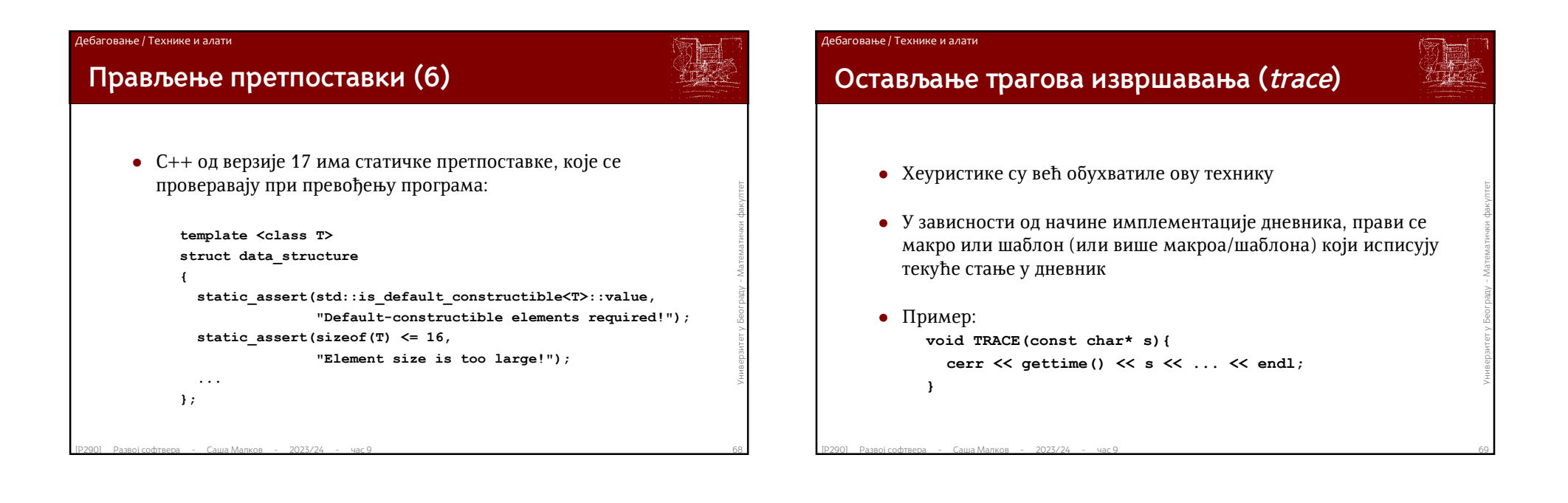

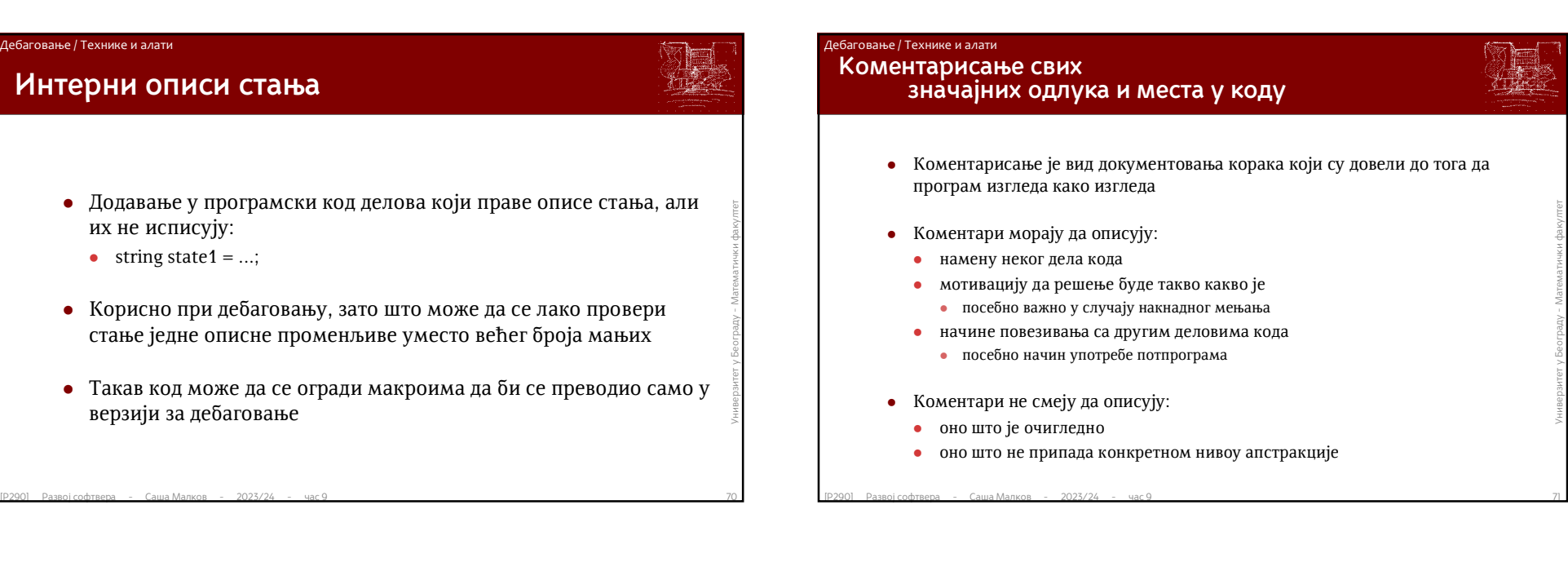

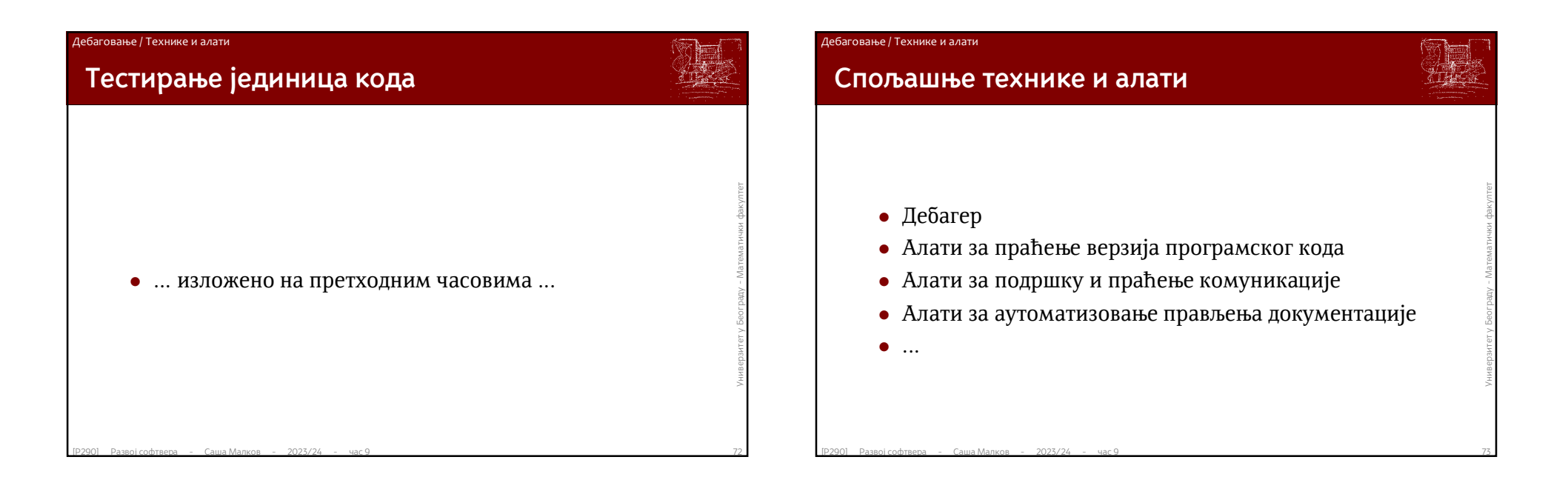

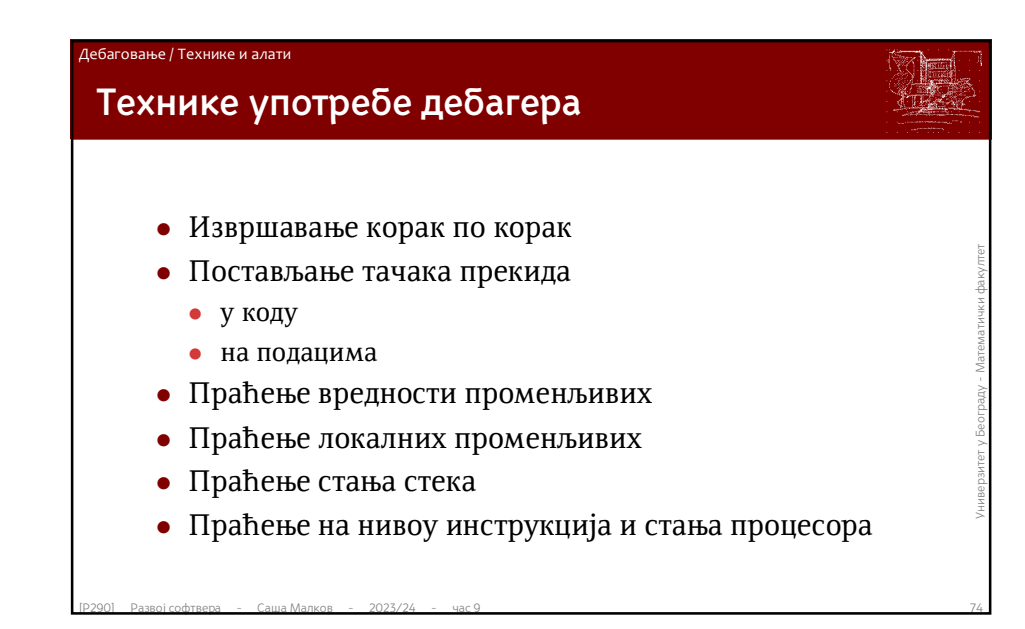

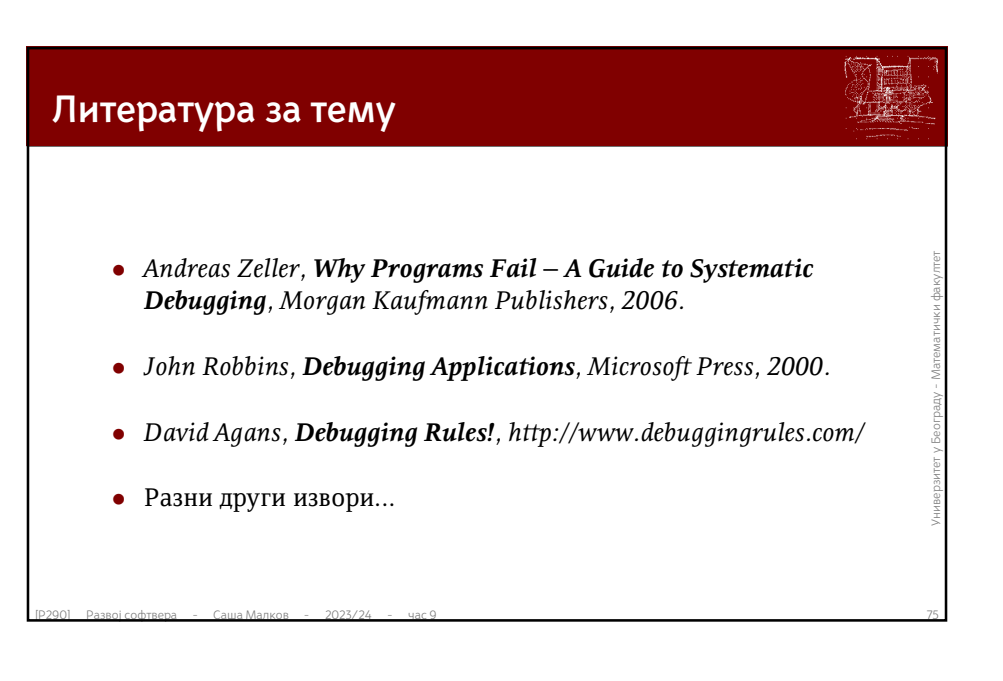

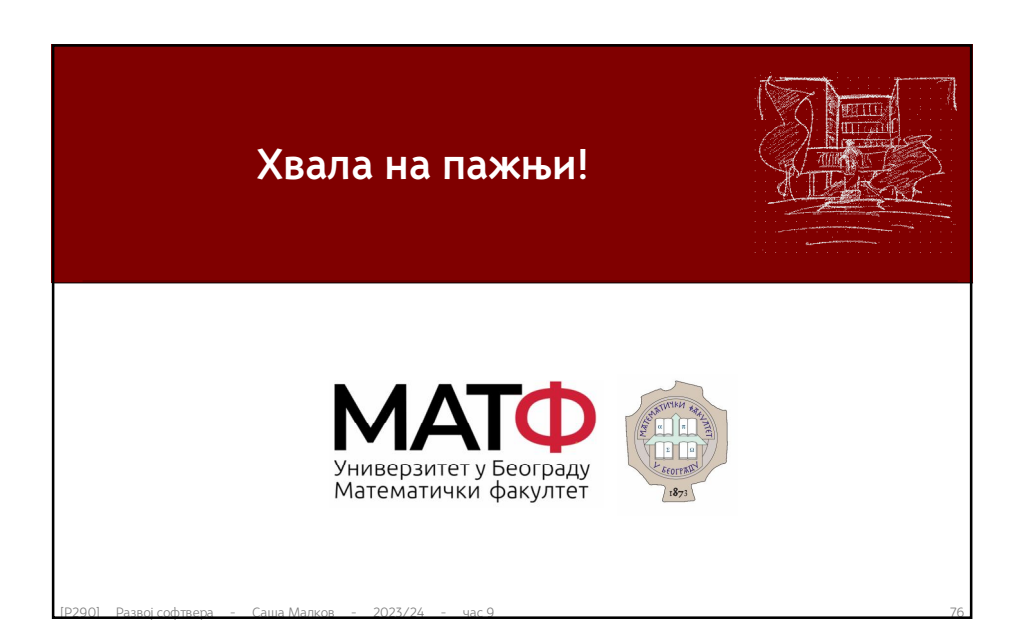